# **CMS-DRUPAL**

#### $\Leftrightarrow$  Basic Site configuration

- Site Information
- Date and Time
- Drupal Localhost Install
- Files Uploads
- Clean URLs
- Site Maintenance
- Input Formats
- Themes (concepts, switching)

## $\Leftrightarrow$  Drupal Basic

- Looking at a basic Drupal page what does it include? (Header, blocks, links,comments….)
- Drupal's module weighting and selection process
- Basic structure of a module– .module, .info, .install files
- What is drupal
- What is acquia Drupal
- What Technology Does use Drupal Content Management System Content Management Framework

## $\Diamond$  Drupal Termonology

- Modules
- Themes
- Nodes
- $\Leftrightarrow$  Drupal Workflow
	- Bootstrap
	- Hooks and callbacks

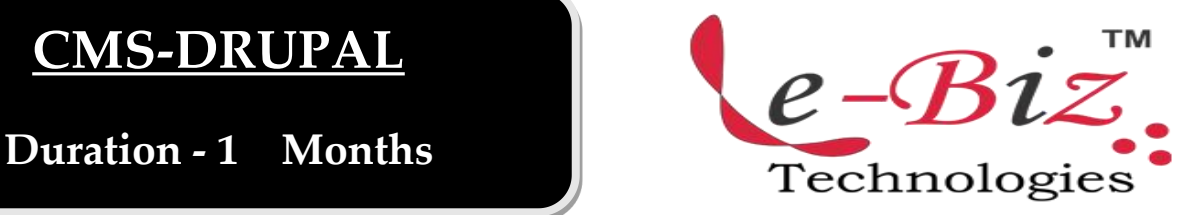

## $\Leftrightarrow$  Getting Started

Installing Drupal

## $\Diamond$  The Admin Interface

- Creating Content
- Managing Content
- Site Building
- **Site Configration**
- How to add Multiple menu and manage it.

#### User Management

- Roles
- Permissions
- Creating User Accounts
- Reports
- **Help**

## Layout in Drupal

- Blocks And Regions
- **•** Default blocks
- Custum Blocks
- How To Add New Block
- Configuring Blocks
- Enable Default Blocks and Controlling the Front page
- How To Add New Menu and manage it
- How To Add Content Type and manage it
- How To Add Seo friendly URL.
- How To Use Site Blog

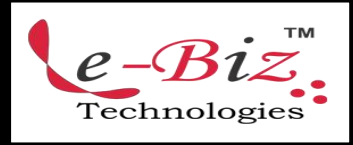

Add.: D-25, Near Oxford College, Vasant Vihar, Padav, Gwalior, MP - 474011 Mob. No.: +91-7067326661, +91-7067326663 **ΙΙ** Direct No.:+91-751-4010424 Mail To: [info@ebiztechnocrats.com](mailto:info@ebiztechnocrats.com) ,trainings@ebiztechnologies.com URL: [www.ebiztechnologies.in](http://www.ebiztechnologies.in) Courseware Updated as on 01-09-2017

## $\Leftrightarrow$  File System

- Downlouds Methods
- Upload Module
- **•** Upload Path Module
- Storing User Uploaded Materials
- Filed Permissions

## $\Diamond$  Adding Content Types

- Text Fields
- Numeri Fields
- Contributed Module:Link Fields
- Contributed Module:Image Fields
- Contributed Module:Media Fields
- Contributed Module:Field Group
- Contributed Module:Node Refreance

## $\diamond$  Using The Display Fields' Setting

- **•** Teaser / Body Displays
- Lebels
- Display Formats

## $\Leftrightarrow$  Working With Texonomy

What is Texonomy

## $\Diamond$  Vocabularies

- Required Vocabulary
- Controlled Vocabulary
- $\Leftrightarrow$  Terms
	- Single and Multiple Terms
	- Adding Terms
	- View Content By Terms
	- **•** Storing Texonomy
	- Module Based Vocabulary
	- Common Functions

# $\Diamond$  Advanced Content With Contributed Module:CCk

- The Page and the Story
- Input Filter
- Create Custum Content Types
- Storing User Uploaded Materials

# $\Diamond$  Advanced Display With Contributed Module

- **•** View Type
- **•** Default Views
- Overriden Views
- Normal Views
- Displays
- basic Setting
- Dispaly Types
- Default Dispaly
- Page Display
- Block Display
- Rss Feed

## Creating a view with the views user interface

- Basic Setting
- Fields and Node
- Filters
- Agruments
- Relationship

## Uber Cart

- What is Uber cart?
- Install ubercart
- Add categories/products in ubercart
- Customize Ubercart theme
- Payment gateway drupal

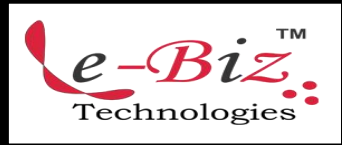

Add.: D-25, Near Oxford College, Vasant Vihar, Padav, Gwalior, MP - 474011 Mob. No.: +91-7067326661, +91-7067326663 **ΙΙ** Direct No.:+91-751-4010424 Mail To: [info@ebiztechnocrats.com](mailto:info@ebiztechnocrats.com) , trainings@ebiztechnologies.com URL: [www.ebiztechnologies.in](http://www.ebiztechnologies.in) Courseware Updated as on 01-09-<sup>2017</sup>